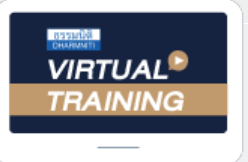

้บริษัท ฝึกอบรมและสัมมนาธรรมนิติ จำกัด

้จัดอบรมหลักสูตรออนไลน์ <mark>ผ่าน (</mark> zoom

**สงวนลิขสิทธิ์ รหัส 21/1955Z**

หลักสูตรนี้จะมีการบันทึกเสียงและภาพของผู้เข้าอบรมทุกคนตลอดระยะเวลาการอบรมเพื่อใช้เป็นหลักฐานนำส่งสภาวิชาชีพบัญชี **CPA/CPD นับชั่วโมงได้ (รออนุมัติ) ่**

 **ห้ามบันทึกเทป รวมถึงอุปกรณ์อิเล็กทรอนิกส์ทุกชนิด**

# การเปลี ยนแปลง มาตรฐานการบัญชี พลกระทบทาง ภาษ แปลง **มาตรฐานการบัญชี**<br><mark>.Es และ PAEs</mark> ที่สำคัญ<br><mark>ตนตัญชี NPAEs ฉบันหม่! ( บังคันใช้ 1 มกราคม 2566 )</mark>

## ที NPAEs และ PAEs ่ สําคัญ

# การปรับปรุงมาตรฐานบัญชี NPAEs ฉบับใหม่!! บังคับใช้ 1 มกราคม 2566

 **1 มกราคม 2566**

- ขี้<br>-<br>ซีความแตกต่าง และพลกระทบทางภาษีกับการเปลี่ยนแปลงของมาตรฐานการบัญชี **(ผลประโยชน์พนักงาน, ต้นทุนการกู้ยืม, การรับรู้รายได้, การรวมธุรกิจ และสัญญาเช่ า)**
- **การรับรู้รายได้ทางภาษีพร้อมวิธีการปรับปรุงความต่างของบัญชีและภาษี**
- **Update กฎหมาย และสิทธิประโยชน์ทางภาษีในปี 2022 ที่ มีผลต่อการบันทึกบัญชี**

#### **วิทยากร**

#### **อาจารย์ชลลดา ฟู วัฒนศิลป์**

- ที่ ปรึกษาภาษีอากร อาจารย์มหาวิทยาลัยชื อดัง ่
- กรรมการภาษีสภาหอการค้าไทย
- กรรมการคณะกรรมการวิชาชีพบัญชีด้านภาษีอากร สภาวิชาชีพบัญชีฯ
- อดีตผู้จัดการฝ่ายนโยบายและแผนภาษี บมจ.ปตท., ที่ปรึกษาภาษี PWC
- อดีตเจ้าหน้าที่ ตรวจสอบภาษีสํานักบริหารภาษีธุรกิจขนาดใหญ่ กรมสรรพากร

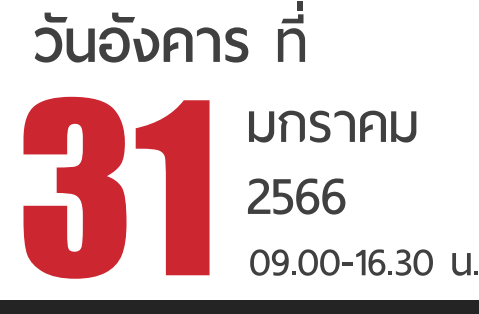

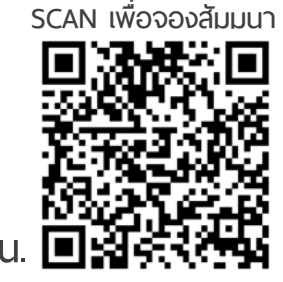

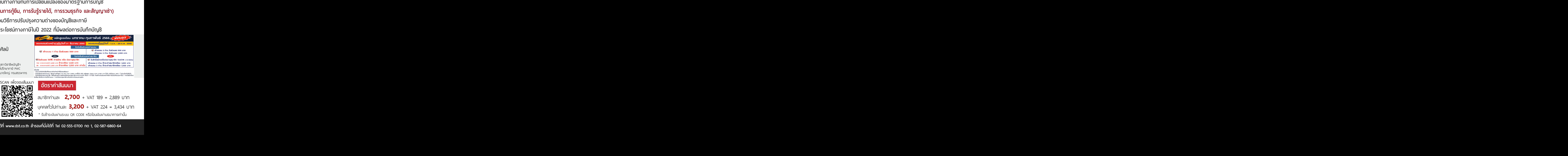

**ท่านสามารถดูรายละเอียดเพิ่ มเติมได้ที่ www.dst.co.th สํารองที่ นั่ งได้ที่ Tel 02-555-0700 กด 1, 02-587-6860-64** หรือโอนเงินผ่าน<br><mark>กด 1, 02-587</mark><br>. .<br>1, 02-587<br>י  $-6860-64$  $n_{\text{u}}$  ast.co.th a isophium. Tel 02-555-0700 nd 1, 02-587-6860-64 Fax 02-587-6860-64 Fax 02-587-6860-64 Fax 02-555-0710 nd 1, 02-587-6860-64 Fax 02-555-07100 nd 1, 02-567-0860-64 Fax 02-555-07100 nd 1, 02-555-07100 nd

### **หัวข้อสัมมนา**

- **1. เตรียมรับมือการปรับปรุงมาตรฐาน NPAEs ที่บังคับใช้ 1 มกราคม 2566**
- **2. ภาษีอากร ความแตกต่างกับมาตรฐานการบัญชีฉบับท่ี 19 เร่ือง ผลประโยชน์พนักงาน ท่ีสำคัญ**
	- ผลประโยชน์ระยะส้ัน เช่น เงินเดือน โบนัส ค่ารักษาพยาบาล ค่าที่พักอาศัย
	- ผลประโยชน์หลังออกจากงาน เช่น บำนาญ บำเหน็จ เงินชดเชยกรณีเกษียณอายุ
	- ผลประโยชน์ระยะยาวอ่ืนๆ เช่น ผลประโยชน์จากการทำงานครบ 10 ปี
	- ผลประโยชน์เมื่อเลิกจ้าง
- **3. ผลกระทบทางภาษีอากร ความแตกต่างกับมาตรฐานการบัญชีฉบับที่ 23 เรื่อง ต้นทุนการกู้ยืม ที่สำคัญ**
	- ต้นทุนการกู้ยืมเร่ิมต้นรวมเป็นต้นทุนของสินทรัพย์เม่ือใด แตกต่างทางบัญชีกับภาษีจุดใด
	- การหยุดพักรวมต้นทุนการกู้ยืมเม่ือการพัฒนาสินทรัพย์หยุกชะงักต่อเน่ืองเป็นเวลานานได้หรือไม่
	- ต้นทุนการกู้ยืมเริ่มจะส้ินสุดรวมเป็นต้นทุนของสินทรัพย์เมื่อใด
	- ผลกำไรขาดทุนจากอัตราแลกเปลี่ยนเงินกู้ยืมมาก่อสร้างจะปฏิบัติติอย่างไร ประเด็นปัญหา กรณีตัวอย่าง
- **4. ผลกระทบภาษีอากร ความแตกต่างกับมาตรฐานการรายงานทางการเงินฉบับท่ี 15 เรื่อง การรับรู้รายได้ท่ีสำคัญ** 
	- การรับรู้รายได้ตามมาตรฐานบัญชี NPAEs และ PAEs (TFRS15)
		- ขายพร้อมแถมบริการ
		- ขายพร้อมแจกคูปองส่วนลด
		- ขายและให้สิทธิคืน
	- การรับรู้รายได้ทางภาษีวิธีการปรับปรุงความต่างของบัญชีและภาษี
	- ขายสินค้าต่ำกว่าทุนจะถูกประเมินรายได้และภาษีเพ่ิมไหม
- **5. ผลกระทบภาษีอากร ความแตกต่างกับมาตรฐานการรายงานทางการเงินฉบับท่ี 3 เร่ือง การรวมธุรกิจ ท่ีสำคัญ**
	- การซื้อทรัพย์สิน
	- การตัดจำหน่ายอายุการใช้งาน
	- ผลตอบแทนจากการรวมธุรกิจ เช่น ดอกเบี้ย เงินปันผล
- **6. ผลกระทบภาษีอากรความแตกต่างกับมาตรฐานการรายงานทางการเงินฉบับท่ี 16 เร่ือง สัญญาเช่า ท่ีสำคัญ**
	- สัญญาเช่าเงินทุน
	- การรับรู้สินทรัพย์/ หน้ีสิน
		- ด้านผู้ให้เช่า
		- ด้านผู้เช่า
		- กรมสรรพากรยอมให้รับรู้รายได้รายจ่ายของสัญญาเช่า ต่างจากบัญชีอย่างไร
		- เงินมัดจำค่าเช่าทรัพย์สิน หรือค่าเช่าอสังหาริมทรัพย์ต้องรับรู้รายได้ทางภาษีอย่างไร
- **7. ผลกระทบที่ต้องปรับปรุงทางภาษีอากรของท้ัง 5 มาตรฐานข้างต้น**
- **8. Update กฎหมายและสิทธิประโยชน์ทางภาษีในปี 2023 ที่มีผลต่อการบันทึกบัญชี**
- **9. คุณธรรมจริยธรรมและจรรยาบรรณของผู้ประกอบวิชาชีพบัญชี**

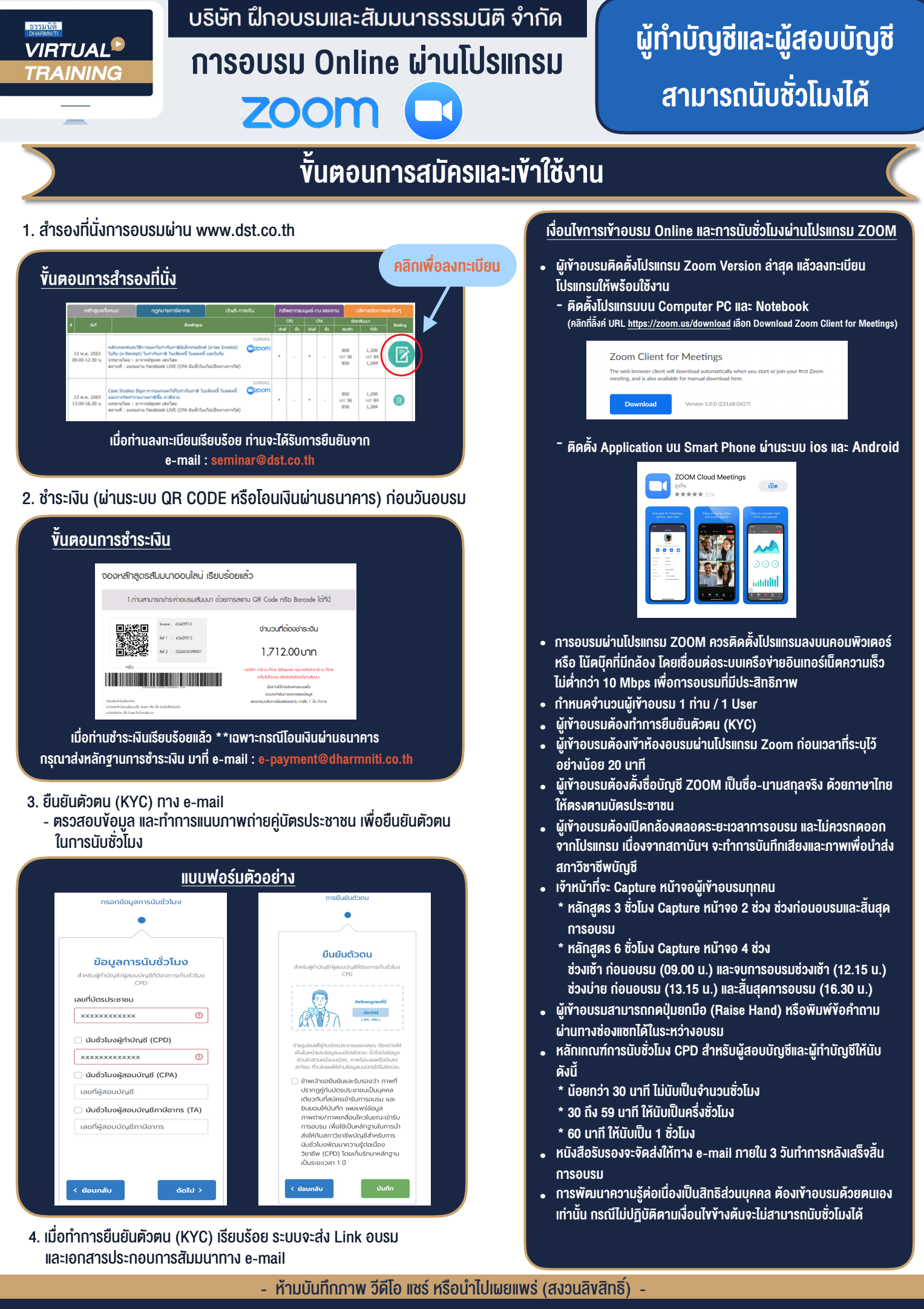